# **Expresso Livre Comunidade - Tarefa #1259**

## **Alterar/testar rota para sincronização de eventos**

15/06/2023 14:58 h - Alexandre Luiz Correia

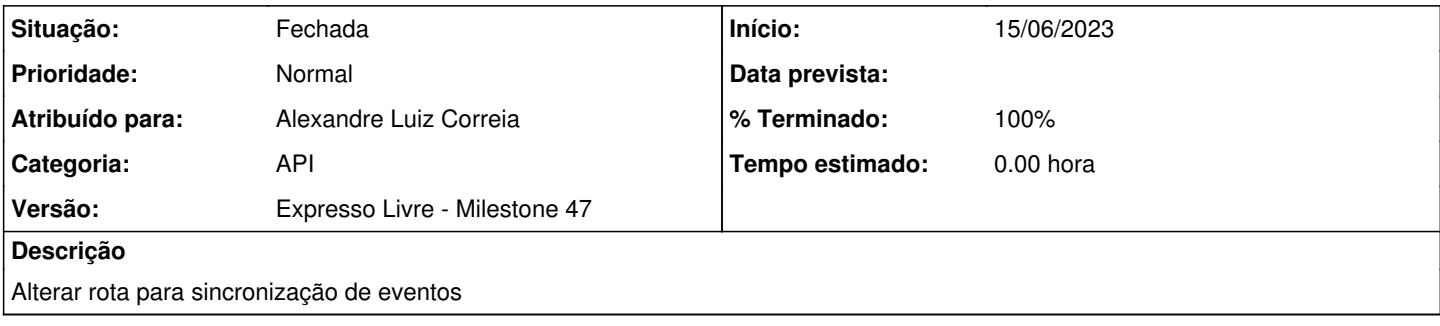

### **Revisões associadas**

#### **Revisão fcb0ebe6 - 15/06/2023 15:01 h - Alexandre Luiz Correia**

Issue #1259 - Rota de sincronização

#### **Histórico**

#### **#1 - 15/06/2023 15:02 h - Alexandre Luiz Correia**

*- % Terminado alterado de 0 para 80*

*- Situação alterado de Nova para Resolvida*

### **#2 - 15/06/2023 20:10 h - Mauricio Luiz Viani**

*- % Terminado alterado de 80 para 100*

*- Situação alterado de Resolvida para Fechada*